# **{Ti***k***Z/trackschematic}**

### **A Ti***k***Z library for track schematics**

# Martin Scheidt

Version 0.5 from 2019-12-19

# **Contents**

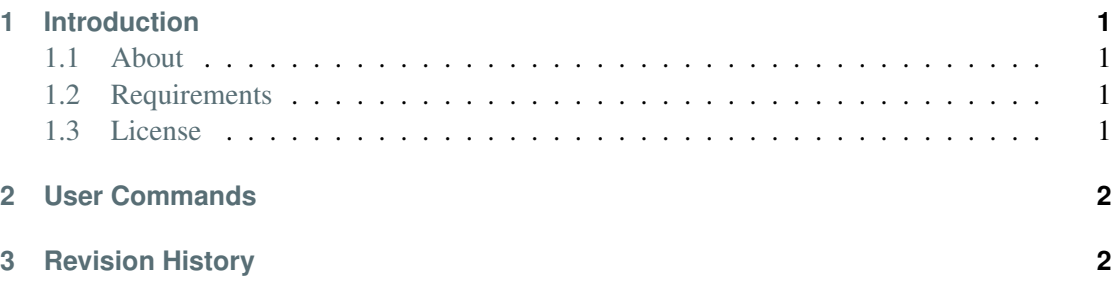

# <span id="page-0-0"></span>**1 Introduction**

#### <span id="page-0-1"></span>**1.1 About tikz/trackschematic**

The Ti*k*Z *trackschematic* library is a toolbox of symbols geared primarily towards creating track schematic for either research or educational purposes. It provides a tikz frontends to some of the symbols which maybe needed to describe situations and layouts in railway operation. The library is divided into four sublibraries: topology, traffic control, vehicles, and constructions.

#### <span id="page-0-2"></span>**1.2 Requirements**

The library uses Ti*k*Z and it is based the following packages: tikz, xcolor, and etoolbox. Further more it uses the following Ti*k*Z libraries: calc, patterns, and arrows.meta.

#### <span id="page-0-3"></span>**1.3 License**

Copyright 2018, 2019 Martin Scheidt. Permission to use, copy, modify, and/or distribute this file for any purpose with or without fee is hereby granted, provided that the above copyright notice and this permission notice appear in all copies [\(ISC license\)](https://www.tldrlegal.com/l/isc).

# <span id="page-1-0"></span>**2 User Commands**

# <span id="page-1-1"></span>**3 Revision History**

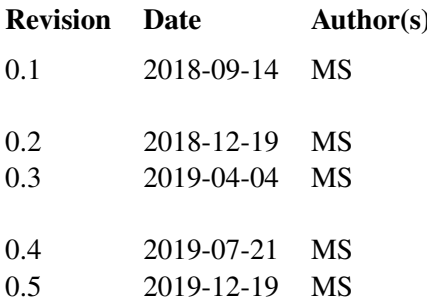

#### ) Description

Basic concept of a library with railway topology symbols and some examples. Added transmitters and minor improvements. Moved snippet folder to root folder and defined and used color foreground and background. Reworked library for common tikz library layout.

Martin Scheidt (MS)